# **>> Apple MAC OS**

**Grundlagen**

## Benutzer von Macs, die den Umgang mit dem Betriebssystem MAC-OS erlernen möchten.

#### **Ihr Nutzen**

Ziel des Seminars ist die Vermittlung der objektorientierten Arbeitsweise dieser grafischen Benutzeroberfläche. Es wird auch Augenmerk auf die Vermittlung von Grundwissen über das Betriebssystem und seine Arbeitsweise gelegt.

#### **Preis pro Teilnehmer**

EUR 350,- exklusive der gesetzlichen MwSt.

#### **Seminardauer**

1 Tag(e)/Day(s)

### **Seminarinhalte**

- \* Der Finder
- Konfiguration der Finder-Einstellungen
- Arbeiten mit Finder-Fenstern
- Navigieren in der Symbol-, Listen-, Spalten- und Cover Flow-
- Darstellung
- Effiziente Datenorganisation
- Verzeichnisstruktur und relevante Standardordner
- Einrichten der Seitenleiste
- Konfigurieren der Symbolleiste
- Arbeiten mit Finder Tabs
- schnelles Navigieren mit aufspringenden Ordnern
- externe Festplatten und USB-Geräte anschließen
- Bildschirmhintergrund ändern
- \* Die Finder-Menüleiste
- das Apfel-Menü
- Ruhezustand, Neustart, Ein- und Ausschalten des Macs
- das Programmnamen-Menü
- das Mac Hilfe-System nutzen
- Sonderzeichen einblenden und in Texte einfügen
- \* Anwendungen
- Arbeiten mit dem Dock
- Stapel anlegen
- Programme mit dem LaunchPad starten
- mehrere Programme und Fenster mit Mission Control verwalten
- mehrere Spaces anlegen
- zwischen Programmen wechseln
- im Vollbildmodus arbeiten
- \* Dateien verwalten
- Ordner und Dateien erstellen
- Dokumente öffnen und sichern
- Dateien mit Tags auszeichnen, verwalten und finden
- Datei-Versionen erstellen
- ältere Datei-Versionen wiederherstellen
- schnelle Dokumentenvorschau mit der Übersicht
- Datei-Informationen anzeigen
- Dateien verpacken (zippen)
- Dateien mit AirDrop zwischen zwei Macs austauschen
- mehrere Dateien gleichzeitig umbenennen
- \* Die Time Machine

#### **Voraussetzungen**

keine

**Hinweise**

-

Version: 13

- zwischen Dateiversionen wechseln
- gelöschte und geänderte Dateien wiederherstellen
- \* Die Spotlight Suche
- programmübergreifende Suche
- Suche nach Dateinamen und –typ
- Durchsuchen von Dateiinhalten
- Eingrenzen der Suchergebnisse
- versteckte Dateien durchsuchen
- Suchanfragen sichern
- private Ordner vor Suchanfragen verstecken
- Intelligente Ordner nutzen
- \* Systemeinstellungen
- Grundeinstellungen vornehmen
- mehrere Benutzer anlegen und verwalten
- zwischen unterschiedlichen Benutzern wechseln
- einen Gast-Zugang anlegen
- Sicherheitsfunktionen konfigurieren
- Diktier-Funktion starten
- den Mac ins Netzwerk einbinden
- \* Mitteilungszentrale
- wichtige Nachrichten immer im Blick behalten
- neue Widgets hinzufügen
- \* Problemlösungen
- Programm-Neustart bei Problemen erzwingen
- Computer Neustart
- Programm-Voreinstellungen löschen
- Zugriffsrechte reparieren
- Hilfreiche Tipps & Tricks

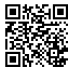

Unsere BildungsberaterInnen stehen Ihnen gerne zur Verfügung. Innsbruck +43 (0)512 36 47 77.